GA\$\$P Programming Language *A breath of fresh air*

#### **Team Members**

Adam Fowler (ajf2177) - Language Guru Patrycja Przewoznik (pap2154) - Tester Sam Weissmann (spw2136) - Manager Swan Htet (sh3969) - System Architect Yuanxin Yang (yy3036) - System Architect

## **1. Language Overview**

GA\$\$P is an statically typed object-oriented general purpose programming language with its roots in the C++ and Java programming languages offering inheritance with an everything is an object worldview.

The syntax of GA\$\$P will be familiar to anyone who has previously programmed in Java or C/C++ as GA\$\$P uses braces to delineate scope and includes all of the usual types and operations (e.g. int, float, boolean, char, and string) and variables with static type declarations. The inclusion of strong static typing will allow GA\$\$P to protect the user from a host of errors using type checking on functions, methods, and operators. GA\$\$P further offers the ability for users to define their own types with inherent behavior.

The goal of the GA\$\$P language is to enhance the familiar base of Java and C++ by replacing primitive types with objects and removing null expressions which Tony Hoare famously referred to as his "Billion dollar mistake".

- Strong static typing allowing type checking for safer code
- $\bullet$  Everything is an object (MVP)
- No nulls (Optional instead)
- Inheritance / virtual method dispatch (stretch goal)
- Exceptions

## **2. Standard Library**

GA\$\$P will feature a core set of built in operators, data types as objects, functions, and I/O functionality.

## **2.1. Operators**

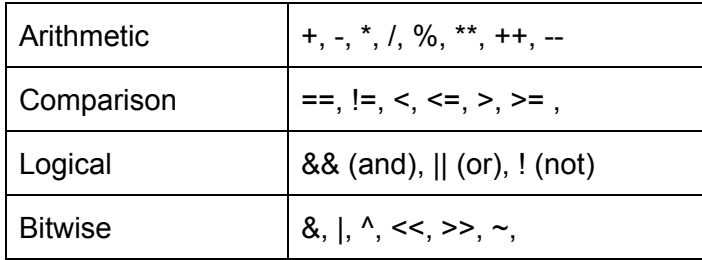

## **2.2. Built-in Data Types**

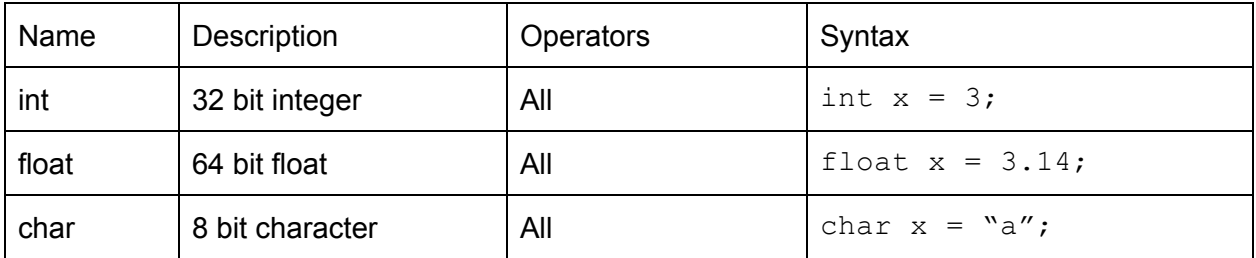

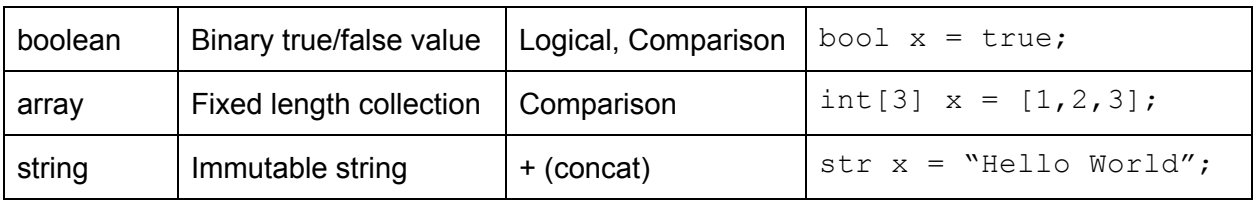

# **2.3. Built-in functions and I/O**

GA\$\$P's standard library will include a small set of core functions; will support IO with the stdin, stdout and stderr channels; and will also have a larger set of mathematical functions available via a linked C library.

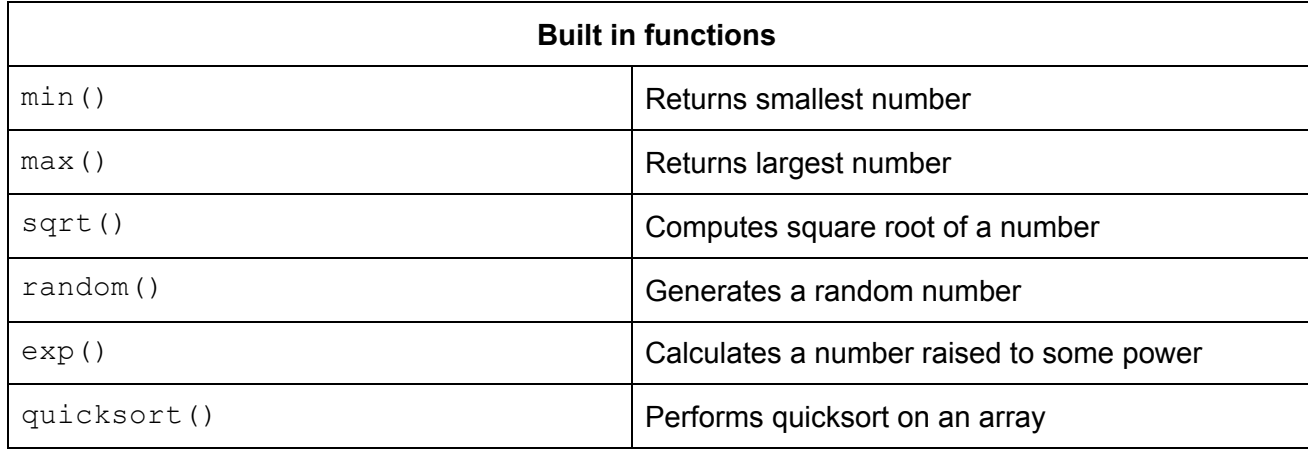

## **2.4. Control Flow and Scope**

GA\$\$P supports if/else statements, switch statements, for loops, and while loops. Scope is defined using curly braces.

## **2.5. Reserved Words**

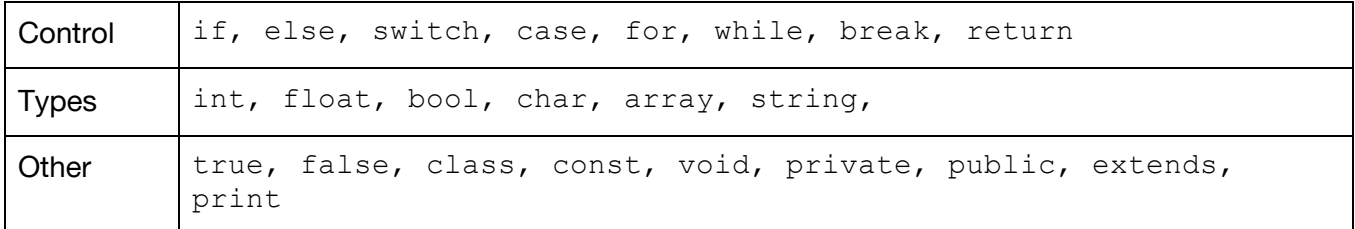

## **3. Syntax**

The syntax of GA\$\$P is derived primarily from C++ and Java.

## **3.1. Function Syntax**

GA\$\$P borrows much of its function syntax from C++. Functions pass arguments by value and does not provide support for default arguments, variable arguments, or overloading.

#### Function declaration

```
return type fn name(data type arg1, data type arg2, ...){
   ;
}
```
## Function with a return type

```
int foo(int a, int b){
     return a*b;
}
```
## Without a return type

```
void foo(){
     ;
}
```
Functions may be invoked by name within other functions in the following manner:

```
void foo(){
     printf("Hello World!");
}
void foo1(){
     foo();
     print("Wassup")
}
```
## **3.2 Comments**

Multiline comments are delimited with /\* comment here \*/ syntax. GA\$\$P does not support single line comments.

#### **4. Examples**

#### Quicksort implemented in GA\$\$P

```
/* initially low and high refers to index 0 and index n-1, where n
is the size of the array
*/
int partition (int a[], int low, int high)
{
     int pivot = a[high];
     int i = (\text{low-1});
     for (int j = low; j \leq high-1; j++){
           if (a[j] \leq pivot){
                i++;int temp = a[i];
                a[i] = a[j];a[j] = temp;
           }
     }
     int temp = a[i+1];
     a[i+1] = a[high];a[high] = temp;return (i+1);
}
void quickSort(int a[], int low, int high)
{
     if (low < high)
     {
           int split = partition(a, low, high); /* split is the
partition index */
           quickSort(a, low, split-1);
           quickSort(a, split+1, high);
     }
}
```